# Manipulación de cadenas con stringr : : **GUÍA RÁPPIDA**

El paquete stringr proporciona un conjunto de herramientas internamente coherentes para trabajar con cadenas de caracteres, es decir, secuencias de caracteres entre comillas.

# Detectar Coincidencias

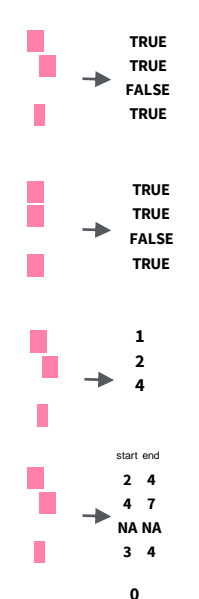

**str\_detect(**string, **pattern**, negate = FALSE**)** Detecte la presencia de una coincidencia de patrón en una cadena. Además, **str\_like()**. str\_detect(fruit, "a")

**str\_starts(**string, **pattern**, negate = FALSE**)**  Detecta la presencia de una coincidencia de patrón al principio de una cadena. Además, **str\_ends()**. str\_starts(fruit, "a")

**str\_which(**string, **pattern**, negate = FALSE**)** Buscar los índices de las cadenas que contienen una coincidencia de patrón. str\_which(fruit, "a")

**str\_locate(**string, **pattern)** Localice las posiciones de las coincidencias de patrones en una cadena. Además, str<sup>1</sup>locate all(). str locate(fruit, "a")

**str\_count(**string, **pattern)** Contar el número de coincidencias en una cadena. str\_count(fruit, "a")

# Mutar Cadenas de Texto

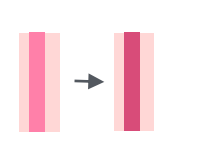

**3 1 2**

 $\rightarrow$ 

**str\_sub() <-** value. Reemplace las subcadenas identificando las subcadenas con str\_sub() y asignándolas a los resultados. str\_sub(fruit,  $1, 3$ ) <- "str"

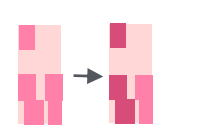

**str\_replace(**string, **pattern**, replacement**)** Reemplace el primer patrón coincidente en cada cadena. Además, **str\_remove()**. str\_replace(fruit, "p", "-")

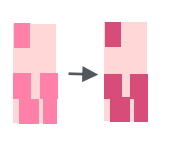

**str\_replace\_all(**string, **pattern**, replacement**)** Reemplace todos los patrones coincidentes en cada cadena. Además, **str\_remove\_all()**. str\_replace\_all(fruit, "p", "-")

**str\_to\_lower(**string, locale = "en"**)** 1 Convierte las cadenas a minúsculas.

**str\_to\_upper(**string, locale = "en"**)** 1 Convierte las cadenas a mayúsculas.

str\_to\_lower(sentences)

str\_to\_upper(sentences)

**A STRING a string**

**a string**

**A STRING**

- **a string**
- **A String**

posit

**str\_to\_title(**string, locale = "en"**)** <sup>1</sup> Convierta las cadenas a mayúsculas y minúsculas. Además **str\_to\_sentence()**. str\_to\_title(sentences)

# Subconjuntos de Texto

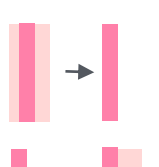

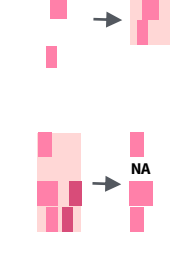

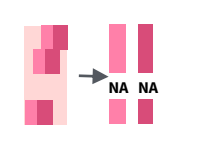

**str\_sub(**string, start = 1L, end = -1L**)** Extraer subcadenas de un vector de caracteres. str\_sub(fruit, 1, 3); str\_sub(fruit, -2)

**str\_subset(**string, **pattern**, negate = FALSE**)** Devuelve solo las cadenas que contienen una coincidencia de patrón. str\_subset(fruit, "p")

**str\_extract(**string, **pattern)** Devuelve la primera coincidencia de patrón encontrada en cada cadena, como un vector. Además, **str\_extract\_all()** para devolver todas las coincidencias de patrones. str\_extract(fruit, "[aeiou]")

**str\_match(**string, **pattern)** Devuelve la primera coincidencia de patrón encontrada en cada cadena, como una matriz con una columna para cada grupo ( ) en el patrón. Además **str\_match\_all()**. str\_match(sentences, "(a|the) ([^+])")

# Unir y Dividir

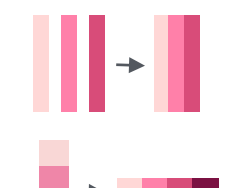

**str\_c(**..., sep = "", collapse = NULL**)** Une varias cadenas en una sola cadena. str\_c(letters, LETTERS)

**str\_flatten(**string, collapse = ""**)** Se combina en una sola cadena, separada por contracción. str\_flatten(fruit, ", ")

**str\_dup(**string, times**)** Repetir cadenas veces veces. Además, str\_unique() para eliminar duplicados. str $\frac{du}{dt}$  dup $\frac{du}{dt}$ , times = 2)

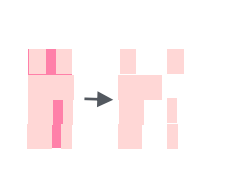

**{xx} {yy}**

an an Dealbh

**str\_split\_fixed(**string, **pattern**, n**)** Divide un vector de cadenas en una matriz de subcadenas (división en las apariciones de una coincidencia de patrón). Además, **str\_split()** to devuelve una lista de subcadenas y **str\_split\_n()** para devolver la enésima subcadena. str\_split\_fixed(sentences, " ", n=3)

**str\_glue(**…, .sep = "", .envir = parent.frame()**)** Cree una cadena a partir de cadenas y {expresiones} para evaluarla. str\_glue("Pi is {pi}")

 $str\_glue\_data(x, ..., .sep = "", .envir =$ parent.frame(), .na = "NA"**)** Utilice un marco de datos, una lista o un entorno para crear una cadena a partir de cadenas y {expresiones} para evaluarla. str\_glue\_data(mtcars, "{rownames(mtcars)} has {hp} hp")

# Trabajar con Longitudes

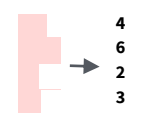

**str\_length(**string**)** El ancho de los textos (es decir, el número de puntos de código, que generalmente es igual al número de caracteres). str length(fruit)

stringr

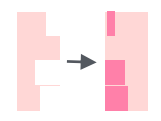

**str\_pad(**string, width, side = c("left", "right", "both"), pad = " "**)** Rellene los textos a un ancho constante. str\_pad(fruit, 17)

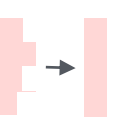

**str\_trunc(**string, width, side = c("right", "left", "center"), ellipsis = "..."**)** Trunque el ancho de los textos y reemplace el contenido por puntos suspensivos. str\_trunc(sentences, 6)

**str\_trim(**string, side = c("both", "left", "right")**)**  Recortar espacios en blanco desde el principio y/o el final de un texto. str\_trim(str\_pad(fruit, 17))

**str\_squish(**string**)** Recorta los espacios en blanco de cada extremo y contrae varios espacios en espacios individuales. str\_squish(str\_pad(fruit, 17, "both"))

### Ordenar Cadenas de Caracteres

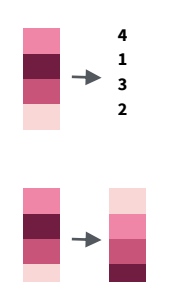

 $=$  TRUE, locale = "en", numeric = FALSE, ...**)** Dévuelve el vector de índices que ordena un vector de caracteres.

**str\_order(**x, decreasing = FALSE, na\_last

fruit[str\_order(fruit)]  $str\_sort(x, decreasing = FALSE, na\_last =$ TRUE, locale = "en", numeric = FALSE, ...**)** 1 Ordenar un vector de caracteres. str\_sort(fruit)

## Ayudantes

**str\_conv(**string, encoding**)** Invalide la codificación de un texto. str\_conv(fruit,"ISO-8859-1")

**str\_view(**string, **pattern**, match = NA**)** Ver la representación HTML de todas las coincidencias de expresiones regulares. str\_view(sentences, "[aeiou]")

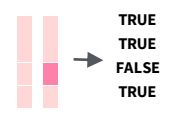

appl<e> banana p<e>ar

> $str\_equal(x, y, locale = "en", ignore\_case =$ FALSE, ...**)** <sup>1</sup> Determine si dos cadenas son equivalentes. str\_equal(c("a", "b"), c("a", "c"))

 $str\_wrap(\text{string}, \text{width} = 80, \text{indent} \text{indent} = 0,$ This is a long sentence. exdent = 0**)** Envuelve cadenas en párrafos  $\rightarrow$ con un buen formato. str\_wrap(sentences, This is a long sentence. 20)

<sup>1</sup> Vea **[bit.ly/ISO639-1](http://bit.ly/ISO639-1)** para obtener una lista completa de las configuraciones regionales.

#### Lo que Necesitas Saber

Los argumentos de patrón en stringr se interpretan como expresiones regulares después de que se hayan analizado los caracteres especiales.

En R, las expresiones regulares se escriben como cadenas, secuencias de caracteres entre comillas ("") o comillas simples ('').

Algunos caracteres no se pueden representar directamente en una cadena de R. Estos deben representarse como caracteres especiales, secuencias de caracteres que tienen un significado específico, p. ej.

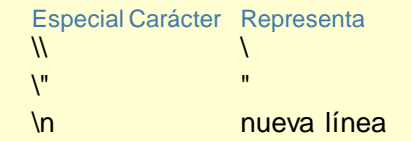

Ejecuta **?"'"** para ver una lista completa

Debido a esto, cada vez que aparece un \ en una expresión regular, debe escribirlo como \\ en la cadena que representa la expresión regular.

Usa writeLines() para ver cómo ve R tu cadena después de que se hayan analizado todos los caracteres especiales.

*writeLines("\\.") # \.*

*writeLines("\\ is a backslash") # \ is a backslash*

#### **INTERPRETACIÓN**

Los patrones en stringr se interpretan como expresiones regulares. Para cambiar este valor predeterminado, envuelva el patrón en una de las siguientes opciones:

**regex(**pattern, ignore\_case = FALSE, multiline = FALSE, comments = FALSE, dotall = FALSE, ...**)** Modifica una expresión regular para ignorar mayúsculas y minúsculas, hacer coincidir el final de las líneas y el final de las cadenas, permitir comentarios de R dentro de la expresión regular y/o tener . coincidir con todo, incluido \n. str\_detect("I", regex("i", TRUE))

**fixed()** Coincide con bytes sin procesar, pero perderá algunos caracteres que se pueden representar de varias maneras (rápido). str\_detect("\u0130", fixed("i"))

**coll()** Coincide con bytes sin formato y usará reglas de intercalación específicas de la configuración regional para reconocer caracteres que se pueden representar de varias maneras (lentas). str\_detect("\u0130", coll("i", TRUE,  $\overline{\text{locale}} = \text{"tr"}$ 

**boundary()** Coincide con los límites entre caracteres, line\_breaks, oraciones o palabras. str\_split(sentences, boundary("word"))

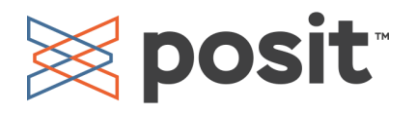

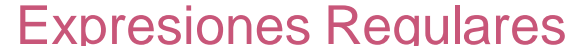

1 1 Las expresiones regulares, o regexp, son un lenguaje conciso para describir patrones en cadenas.

#### **EMPAREJAR CARACTERES**

texto

. . . . . . . . . . .

see <- function(rx) str\_view("abc ABC 123\t.!?\\(){}\n", rx) 1 letras **1.10wer:]** <sup>1</sup> letras minúsculas see("[:lower:]") abc ABC 123 .!?\(){} **Exampler:]** <sup>1</sup> letras mayúsculas see("[:upper:]") abc ABC 123 .!?\(){} **123** letras y números see("[:alnum:]") abc ABC 123 .!?\(){} puntuación (escriba esto) (significar esto) regexp empareja (que coincide con esto) ejemplo **a (etc.)** a (etc.) a and a see("a") abc ABC 123 .!?\(){} **\.**  $\qquad \qquad \text{see} \tag{11.1}$  abc ABC 123 .!?\(){} **\\! \!** ! see("\\!") abc ABC 123 .!?\(){} **\\? \?** ? see("\\?") abc ABC 123 .!<mark>?</mark>\(){} **\\\\ \\** \ see("\\\\") abc ABC 123 .!?\(){} **\\(**  $\sqrt{$  (  $\sqrt{$   $\sqrt{}}$  (  $\sqrt{}$   $\sqrt{}}$  abc ABC 123 .!?\(){} **\)**  $\qquad \qquad \text{see} (\text{``\textbackslash})\text{''})$  abc ABC 123 .!?\(){} **\\{**  $\mathsf{N}$   $\{$   $\}$ **\}**  $\{ \}$  } see( "\\}") abc ABC 123 .!?\(){} **\\n \n** nueva línea see("\\n") abc ABC 123 .!?\(){} **\t**  $\qquad \qquad$  tab  $\qquad \qquad$  see("\\t") abc ABC 123 .!?\(){} **\\s \s** cualquier espacio en blanco (\S para espacios que no son espacios **See("\\s")** abc ABC 123 .!?\(){}  $\mathsf{N}\mathsf{d}$  **d** cualquier dígito ( $\mathsf{D}$  para no dígitos) see(" $\mathsf{N}\mathsf{d}$ ") **\\w \w** cualquier carácter de palabra (\W para caracteres que no son de palabra) see("\\w") abc ABC 123 .!?\(){}  $\lambda$ **b**  $\lambda$ **b** Límites de palabras see("\\b") **[:digit:]** digitos see("[:digit:] **[:alpha:]** letras see("[:alpha: **[:punct:]** puntuación see("[:punct:]

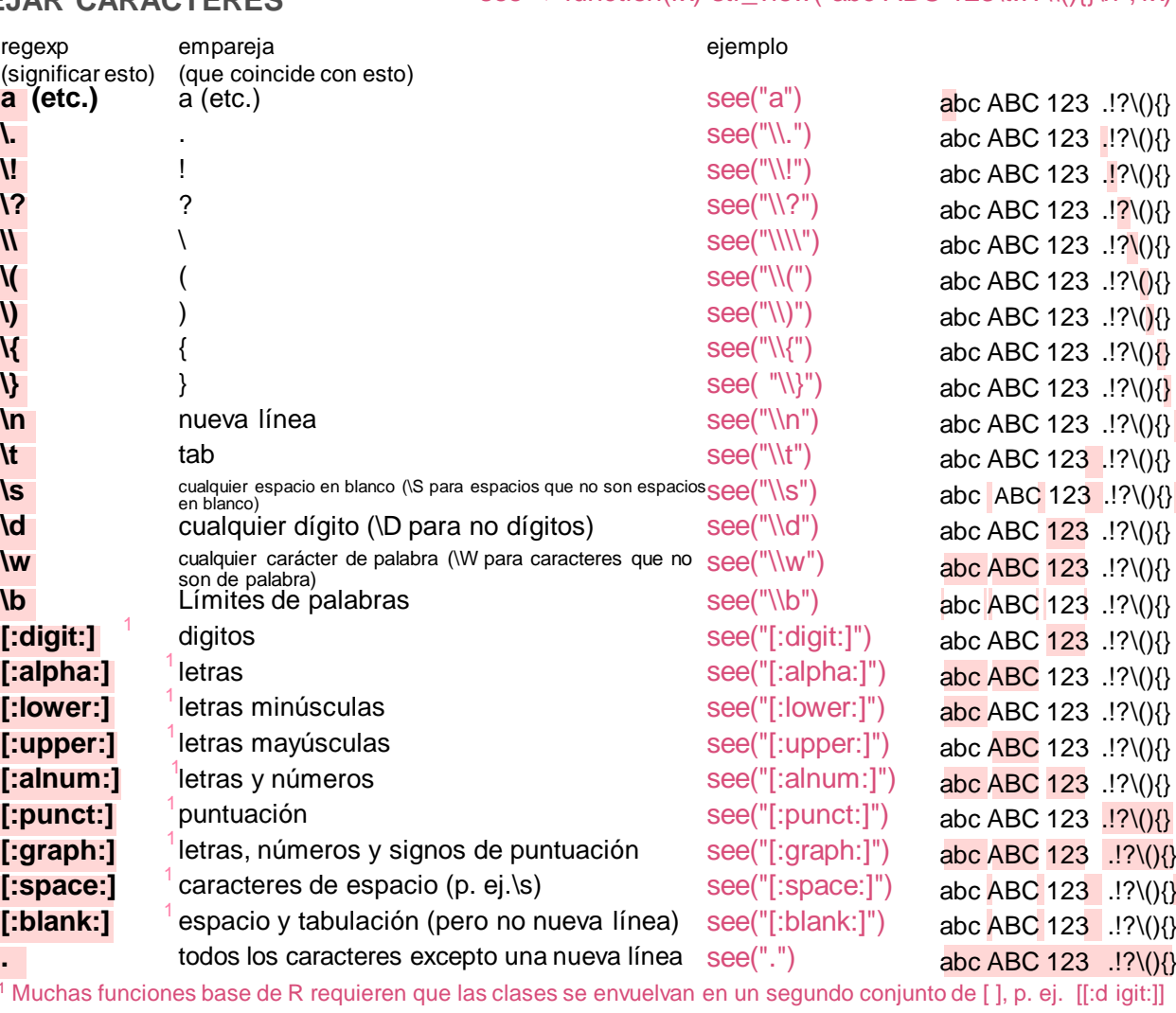

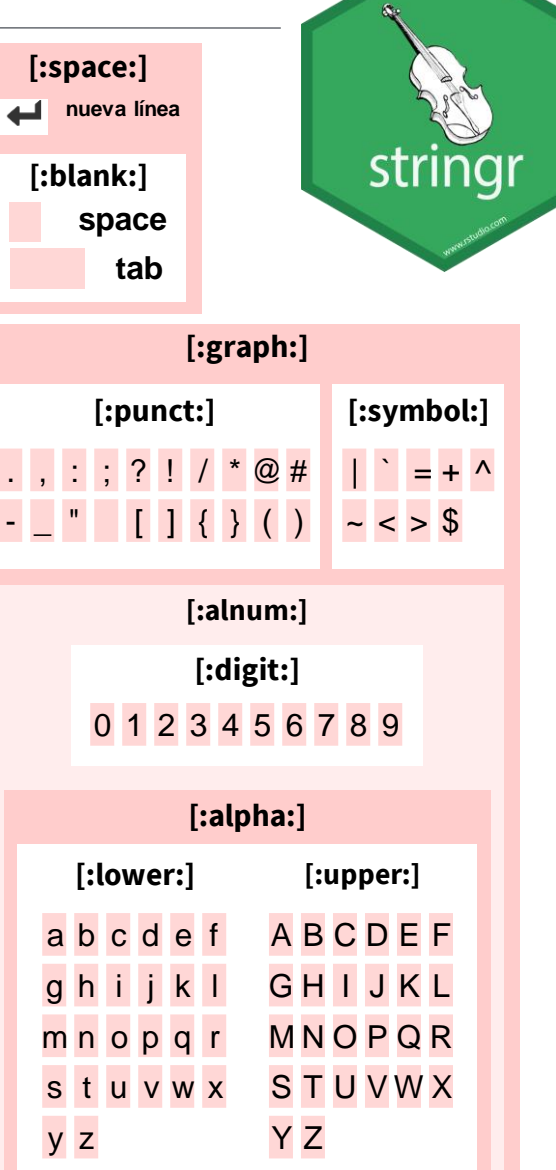

 $<sup>1</sup>$  Muchas funciones base de R requieren que las clases se envuelvan en un segundo</sup>

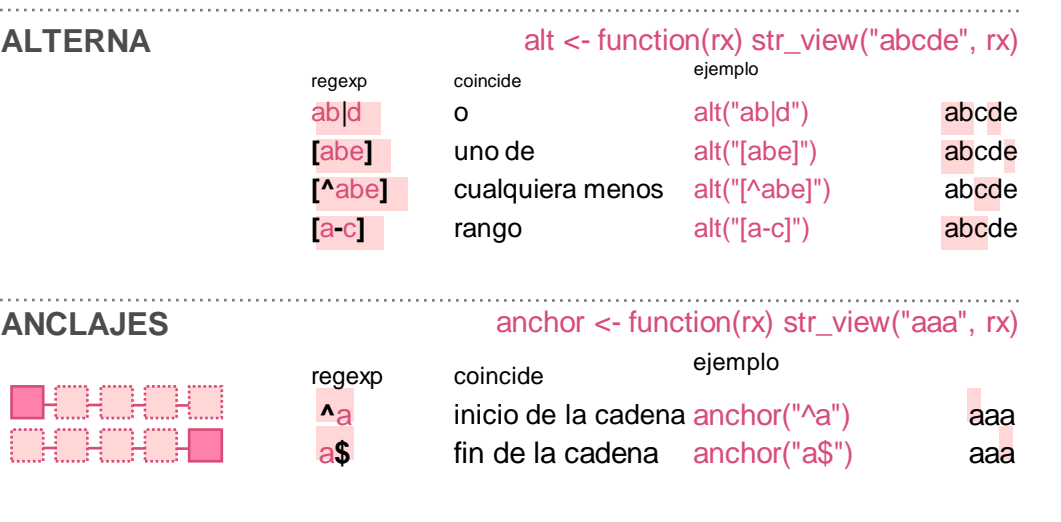

**[:space:]** caracteres de espacio (p. ej.\s) see("[:space: **[:blank:]** espacio y tabulación (pero no nueva línea) see("[:blank:

todos los caracteres excepto una nueva línea see(".")

**BUSCADORES** look <- function(rx) str\_view("bacad", rx)

regexp coinciden ejemplos

a**(?=**c**)** seguido de look("a(?=c)") bacad a**(?!**c**)** no seguido de look("a(?!c)") bacad **(?<=**b**)**a precedido por look("(?<=b)a") bacad **(?<!**b**)**a no precedido por look("(?<!b)a") bacad

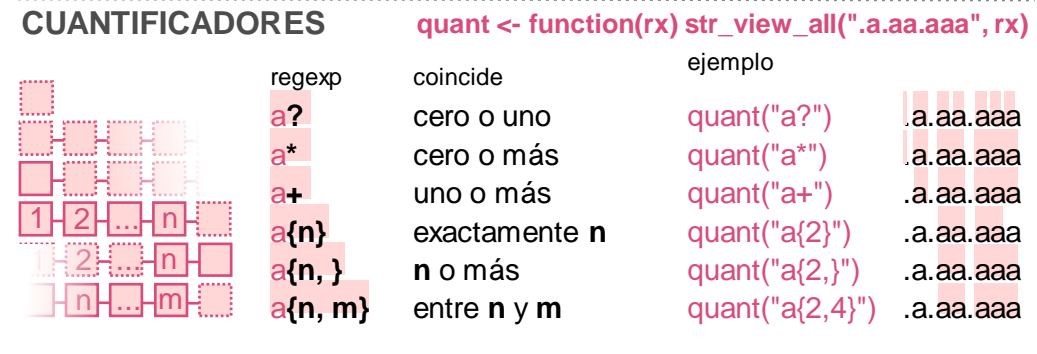

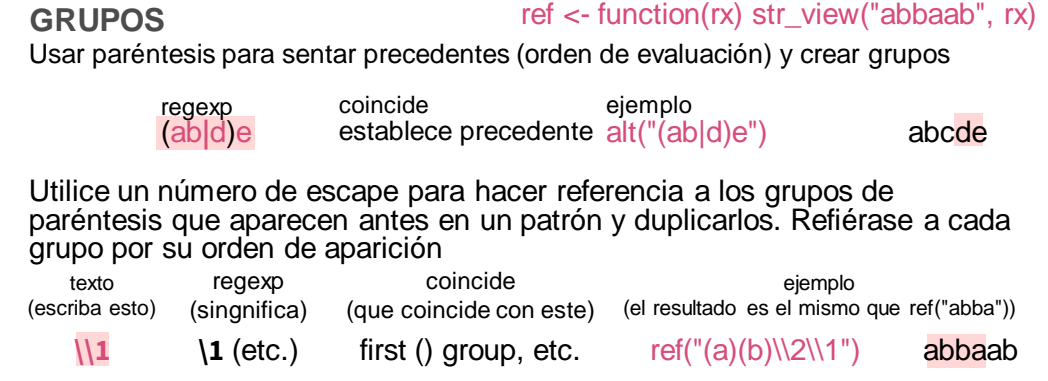